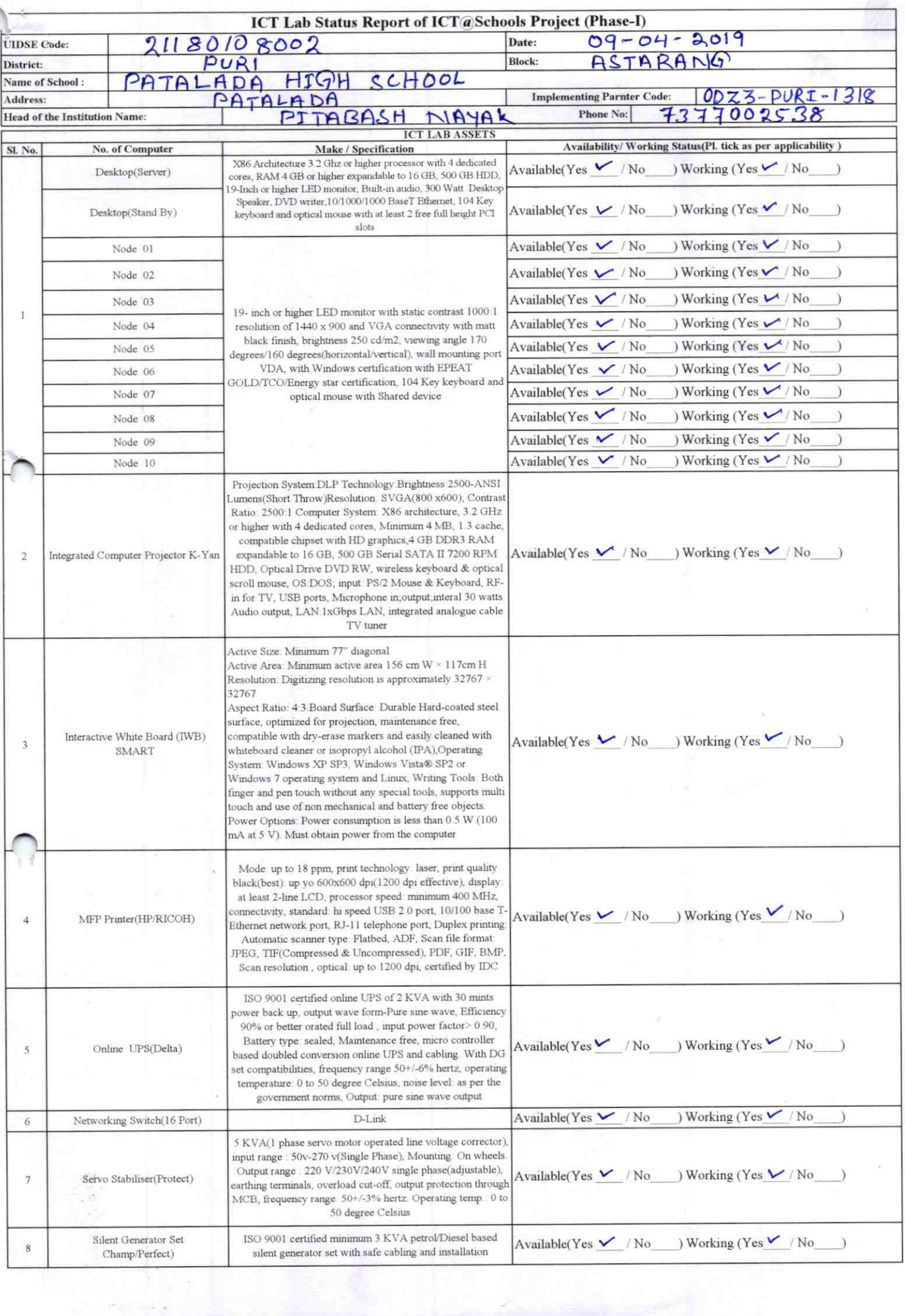

 $\mathcal{F}^{\text{max}}_{\text{max}}$ 

拘守

 $\label{eq:2} \mathcal{L}(\mathcal{S}_{\mathcal{A}}) = \mathcal{L}(\mathcal{S}_{\mathcal{A}}) = \mathcal{L}(\mathcal{S}_{\mathcal{A}})$ 

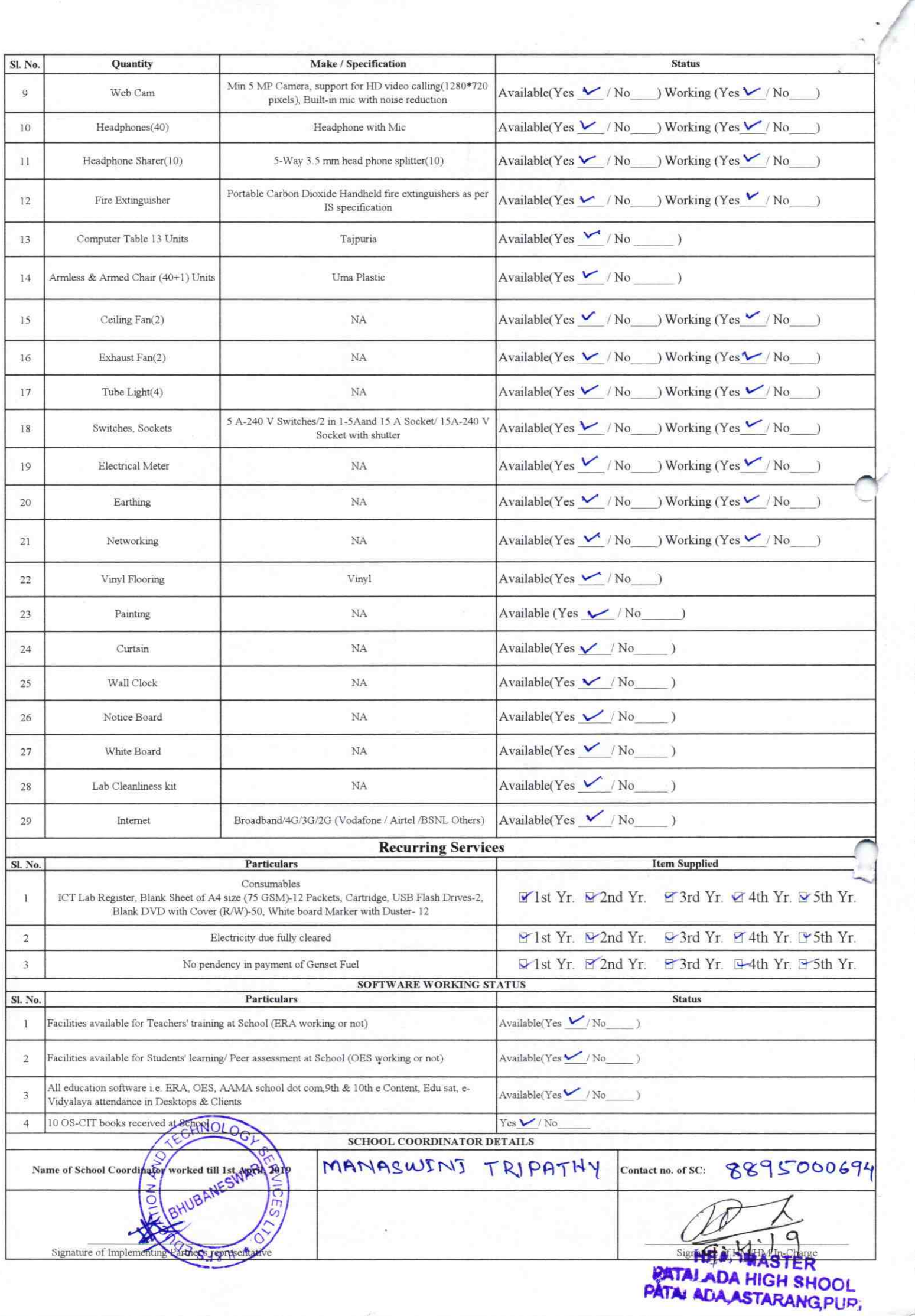

## Annexure

Details of Teachers (at least 2, if more add another sheet) who are given handholding support: Name: Suresh Kumer Ponda

ID no:

Name: Akshaya Kumar Jena ID no: Teaching Subject(s): SLE. M.I.L. OS-CIT Certified: Yes / No Date of Birth (DD/MM/YYYY):/3.04-A63 Father's Name: Apachha charan E-Mail ID: Contact no:  $9556882921$ 

 $1.318$ 

Teaching Subject(s): Hindi OS-CIT Certified: Yes / No Date of Birth (DD/MM/YYYY): 10.as. 1962 Father's Name: San kazes Nor Panda. E-Mail ID: Contact no: 94392021442 Teaches through e Content: Yes/No

This is to undertake that, adequate training and support has been provided to me to Tranage ICT lab related activities.

Teaches through e Content: Yes/No

This is to undertake that, adequate training and support has been provided to me to manage ICT lab related activities.

Georgeth Kcemart Ja

Signature of Teacher

Signature of Teacher

I hereby confirm that, necessary handholding support have been given to the teachers mentioned above of our school to manage ICT lab related activities,

**STER** 

## StPATAL ADA HIGH SHOOL Photograph of functional ICT Lab: ADA ASTARANG PUP,

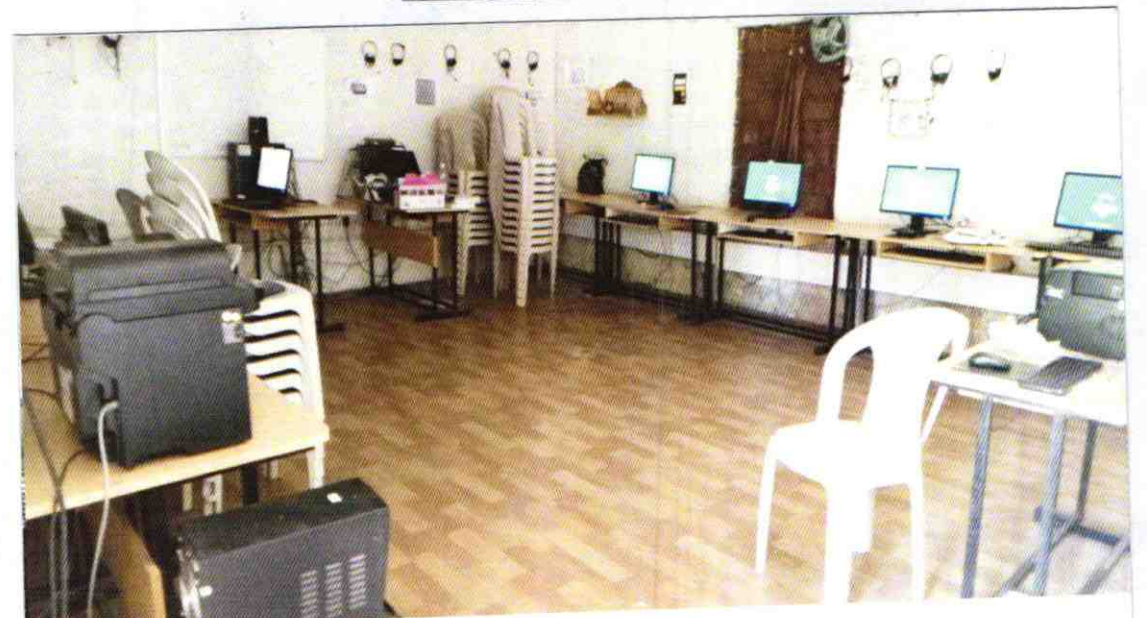

OD73-PURI-1318